**Kaldin Crack**

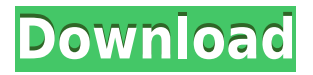

Kaldin is a powerful application designed to create online exams for large classes of students. It features a web-based interface that can be accessed in any browser in order to add questions and schedule exams. The program allows you to create multiple categories and difficulty levels in order to easily generate the question paper for a student group. When scheduling an exam you can only include the desired students and question categories. Kaldin is a powerful application designed to create online exams for large classes of students. It features a web-based interface that can be accessed in any browser in order to add questions and schedule exams. The program allows you to create multiple categories and difficulty levels in order to easily generate the question paper for a student group. When scheduling an exam you can only include the desired students and question categories. Kaldin is a

powerful application designed to create online exams for large classes of students. It features a web-based interface that can be accessed in any browser in order to add questions and schedule exams. The program allows you to create multiple categories and difficulty levels in order to easily generate the question paper for a student group. When scheduling an exam you can only include the desired students and question categories. Kaldin is a powerful application designed to create online exams for large classes of students. It features a web-based interface that can be accessed in any browser in order to add questions and schedule exams. The program allows you to create multiple categories and difficulty levels in order to easily generate the question paper for a student group. When scheduling an exam you can only include the desired students and question categories. Kaldin is a powerful application designed to create online exams for large classes of students. It features a web-based interface

that can be accessed in any browser in order to add questions and schedule exams. The program allows you to create multiple categories and difficulty levels in order to easily generate the question paper for a student group. When scheduling an exam you can only include the desired students and question categories. Kaldin is a powerful application designed to create online exams for large classes of students. It features a web-based interface that can be accessed in any browser in order to add questions and schedule exams. The program allows you to create multiple categories and difficulty levels in order to easily generate the question paper for a student group. When scheduling an exam you can only include the desired students and question categories. Kaldin is a powerful application designed

Create exam (for large class sizes) as a printable document with pages containing a set of questions. \*5? multiple choice, true/false, multiple choice (1-5 options) \*%# correct answers \*-? type in answer ?\* correct/incorrect Your answers and correct answers are evaluated using the answer key. The program can be accessed in any browser. If the browser is not working, see the demo on the website. Be sure to check out the website for full details. To install the program, unzip the entire zip file to a folder. Run the exe from the folder. Feel free to write to the developer at Kaldin Full Crackinfo@Kaldin Free Download.com Thank you. If you like my software, please support me through the PayPal link in the website. Thank you. Home Page: Forum Page: In the Forums, you can post new user questions and/or feature requests or submit an improvement to the existing application. Downloads Page: This is the

download page for the Kaldin Torrent Download application. There is an archived version available for Windows XP, Windows Vista, and Windows 7. This version does not include the HTML tables or the PDF Help file. (NOTE: the link to the Windows version is broken and you must download the zip file instead). For new users: You can create an account on our forums here. Use the same login credentials you use to download Kaldin Cracked Accounts. If you have questions about the application or website, please use the forums. We have a contest. If you are interested in winning a Kaldin contest shirt, send us an email at kaldin-info@kaldin.com Having trouble using the software? See the FAQs page here If you don't find an answer to your question in the FAQs page, or in the software documentation, please use the support form here The Kaldin website has the latest version of the application and the new, updated version of the FAQs. Kaldin was developed by Richard Wang (Texas A&M -

## Commerce, 1992), using a Java Programming language. Kaldin is now 2edc1e01e8

Kaldin is a powerful application designed to create online exams for large classes of students. It features a web-based interface that can be accessed in any browser in order to add questions and schedule exams. The program allows you to create multiple categories and difficulty levels in order to easily generate the question paper for a student group. When scheduling an exam you can only include the desired students and question categories. JellyBoard is an online revision system for Teachers and Students to read and assess learning materials. JellyBoard features a dashboard for students to see their progress through a course. Teachers can record audio and video feedback for their students and can assign tests to specific students. Teachers can also generate tutorial sheets, tutorials, practice questions and other learning materials for their students from the student dashboard. This revision

system includes a number of different features designed to help students to become better readers and writers and to help their teachers monitor their progress. Description: JellyBoard is an online revision system for Teachers and Students to read and assess learning materials. JellyBoard features a dashboard for students to see their progress through a course. Teachers can record audio and video feedback for their students and can assign tests to specific students. Teachers can also generate tutorial sheets, tutorials, practice questions and other learning materials for their students from the student dashboard. This revision system includes a number of different features designed to help students to become better readers and writers and to help their teachers monitor their progress. Adobe Acrobat Pro DC is the most modern, most trusted way to view, manage, print, and share documents on the web. Adobe Acrobat Pro DC includes innovative tools for secure content sharing, including

an optional encrypted viewer that helps users defend against potential online theft or accidental data loss. Adobe Acrobat Pro DC is the most modern, most trusted way to view, manage, print, and share documents on the web. This PDF Reader is free, easy to use, and completely customizable, and now includes built-in support for scripting and other features. Revue Google Reader is the best way to manage and organize all your feeds. With the ability to add feeds, delete feeds, export feeds, edit feeds, or create custom feeds, Revue Google Reader will make it easy to organize your feeds and stay on top of your subscriptions. This webbased feed reader allows you to import feeds from other websites. The website's RSS feed will automatically be imported to your list of subscriptions in Revue Google Reader. You

[https://techplanet.today/post/f1-challenge-99-02-crack-top-tpb-bubbleshttps-scoutmailscom-in](https://techplanet.today/post/f1-challenge-99-02-crack-top-tpb-bubbleshttps-scoutmailscom-index301php-k-f1-challenge-99-02-crack-top-t) [dex301php-k-f1-challenge-99-02-crack-top-t](https://techplanet.today/post/f1-challenge-99-02-crack-top-tpb-bubbleshttps-scoutmailscom-index301php-k-f1-challenge-99-02-crack-top-t) <https://reallygoodemails.com/chiriaflecbi>

<https://techplanet.today/post/the-thing-2011-720p-bluray-x264-700mb-yify-keygen-work> <https://reallygoodemails.com/tuavoxviozo> <https://techplanet.today/post/remo-repair-rar-20-upd-keygen> <https://reallygoodemails.com/tersubwpoeso> <https://reallygoodemails.com/orarorefn> <https://jemi.so/star-stable-download-exclusive-old-version> <https://techplanet.today/post/half-elf-tentacle-assault-ds-rom> <https://techplanet.today/post/julayi-full-upd-movie-with-english-subtitles-download-torrentk> <https://techplanet.today/post/geosoft-oasis-montaj-crack-94l-exclusive>

## **What's New in the?**

Kaldin is a very easy-to-use, web-based application designed to create online exams for large groups of students. It features a web-based interface that can be accessed in any browser in order to add questions and schedule exams. It allows you to create multiple categories and difficulty levels in order to easily generate the question paper for a student group. When scheduling an exam you can only include the desired

students and question categories. When you launch the software you will be greeted with the dialog box shown in Figure 1. At this point you need to provide the exam name and a password, which will be required for future logins. After that, you will be given an opportunity to configure a number of program options, which are described below. Configuration Once Kaldin is installed, you will be asked to create a test instance by specifying the test name and a password. The password will be required for all subsequent logins. If you wish to create a test instance with a different name, you can simply re-run the program and use the same test name and password. However, if you want to change the name, you must create a new test instance. If you are starting out with a new test instance, you will also be asked to choose a category for the test, a difficulty level, and a number of questions. These choices can be modified any time after you run the application. When configuring the test, the categories for the question and

answer categories must be identical. If they are not, the question paper will not be correctly formatted. The number of questions is required in order to indicate the length of the exam. After specifying these parameters, the next step is to specify the exam start time. You can select any time, either in the past, present or future. The date format for this field is dd-mm-yyyy hh:mm, where day and hour are 2 digits and minutes are 2 digits. The exam end time can be specified in the same manner. After creating a test instance, you will be taken to a screen in which you can start adding questions. The questions you want to include in the test must be placed in one of the categories that are specified when you created the test. As you add questions, the total number of questions, and the number of questions per category, will be displayed. You can also view and remove questions to edit the details of the test. You can change the test difficulty in the same manner. Once you have added all the

questions you want to include in the test, you can save the test in the database by clicking on the save button. You can also export the test to another Kaldincompatible application. Exam scheduling The scheduling of exams is one of the most important functions of Kaldin. The basic steps are as follows: 1. Create the test instance 2. Add the test items 3. Choose

Game Graphics: DirectX 11 compatible system is recommended. Screen Resolution: 1024x768. Minimum OS: Windows XP SP3 or newer. DirectX: DirectX 11 (for Windows 8.1) or newer is recommended. Windows Store and Xbox One Store Minimum hardware: CPU: Intel Core i3-330M 2.53GHz or better GPU: DirectX 11.0 compatible graphics card Memory: 4GB OS: Windows 8.1 or Windows 10 DVD/CD-

<https://www.buriramguru.com/wp-content/uploads/2022/12/odelbirt.pdf> <https://teenmemorywall.com/wp-content/uploads/2022/12/halman.pdf> <https://bodhirajabs.com/wp-content/uploads/2022/12/MSN7-Task-Monitor.pdf> <http://xcelhq.com/?p=8842> <https://www.stlscatterjam.com/wp-content/uploads/2022/12/rozaleyt.pdf> <https://manufactur3dmag.com/wp-content/uploads/2022/12/Nyan-Cat.pdf> <https://rei-pa.com/modclock-crack-download-x64-april-2022/> <https://endlessorchard.com/plotx-crack-download-win-mac-updated/> <https://freelance-difference.com/wp-content/uploads/2022/12/quapegg.pdf> <https://psychomotorsports.com/boats/92164-multitranse-oriental-crack/>